# **Modeling with MOSEK Fusion**

Ulf Worsøe

INFORMS Minneapolis October <sup>5</sup> <sup>2013</sup>

**http://www.mosek.com**

<span id="page-1-0"></span>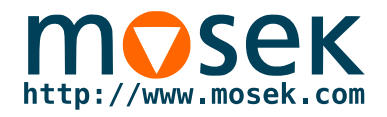

## **What is Fusion?**

<span id="page-2-0"></span>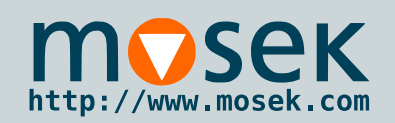

### **What is Fusion?**

#### What is [Fusion?](#page-1-0) What is [Fusion?](#page-2-0)

Why [Fusion?](#page-3-0)

Let's ge<sup>t</sup> to the [code](#page-4-0) part!

[Performance](#page-16-0)

**[Conclusions](#page-21-0)** 

 Fusion is <sup>a</sup> modern object oriented API for conic optimization in MOSEK available for

◆Matlab

■

- ◆Java 1.6+
- ◆.NET 2.2+
- ◆Python 2.6+
- ■ Fusion is designed to be as efficient as possible while making it easy to develop models.
- ■ Fusion includes <sup>a</sup> library of generic functionality to assist model building.

<span id="page-3-0"></span>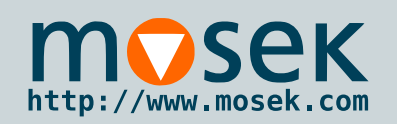

## **Why Fusion?**

■

■

What is [Fusion?](#page-1-0) What is [Fusion?](#page-2-0)

Why [Fusion?](#page-3-0)

Let's ge<sup>t</sup> to the [code](#page-4-0) part!

[Performance](#page-16-0)

**[Conclusions](#page-21-0)** 

 Developing complex models in the optimizer API is time consuming and error prone — especially so for semi-definite programming introduced in MOSEK 7.0. ■ Several customers have built their own Fusion-like functionality to be able to implement complex models. Fusion allows only conic models which can be solved very efficiently in MOSEK.

■ Fusion *allows and encourages* vectorized formulations making the model building more efficient than manythird party interfaces and modeling languages.

Finally, Fusion is implemented to be as efficient as possible: Conic optimization can be solved very efficiently, and the model building <sup>p</sup>hase should not dominate in terms of time.

**Even if the last seconds mean everything, using Fusionfor prototyping decreases the model development time.**

<span id="page-4-0"></span>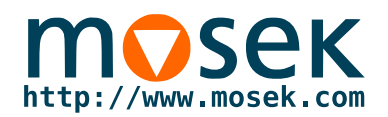

## **Let's get to the code part!**

<span id="page-5-0"></span>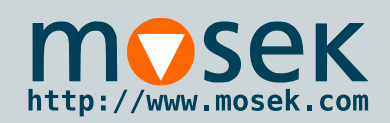

## **Portfolio model**

What is [Fusion?](#page-1-0)

Let's ge<sup>t</sup> to the [code](#page-4-0) part!

#### [Portfolio](#page-5-0) model

Portfolio model [transformed](#page-6-0) Portfolio in[Fusion/Python](#page-7-0)

 Traffic flow [network](#page-8-0) Traffic flow network: [original](#page-9-0) form

 Traffic flow [network:](#page-10-0) conic form Traffic flow in [Fusion/Python](#page-11-0)[Modeling](#page-12-0) a complex

cone: Geometric mean cone

GM cone of [power](#page-13-0) <sup>2</sup>

[GM](#page-14-0) cone

Geometric meancone in[Fusion/Python](#page-15-0)

[Performance](#page-16-0)

**[Conclusions](#page-21-0)** 

This is <sup>a</sup> variant of the Markowitz portfolio model that we often see:

minimize

such that

e 
$$
x^T(G^TG)x + \sum_{i=1}^n m_i x^{3/2}
$$
  
at  $r^Tx = t$   
 $x \in \mathbb{R}^n, x \ge 0$ 

This model assumes that we have no initial investment andthat we require <sup>a</sup> certain return. Here:

 $\blacksquare$   $x^T G^T G x$  is the variance (or *risk*) of the portfolio x, ■ $\sum_{i=1}^{n} m_i x^{3/2}$  is the market impact term, and ■ $r<sup>T</sup>x$  is the expected return of the portfolio x

<span id="page-6-0"></span>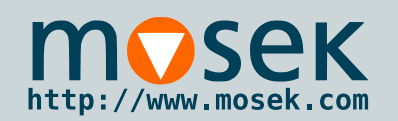

### **Portfolio model transformed**

What is [Fusion?](#page-1-0)

Let's ge<sup>t</sup> to the [code](#page-4-0) part!

[Portfolio](#page-5-0) model Portfolio model [transformed](#page-6-0)

 Portfolio in[Fusion/Python](#page-7-0)

 Traffic flow [network](#page-8-0) Traffic flow network: [original](#page-9-0) form

 Traffic flow [network:](#page-10-0) conic form Traffic flow in [Fusion/Python](#page-11-0)[Modeling](#page-12-0) a complex cone: Geometric mean cone

GM cone of [power](#page-13-0) <sup>2</sup>

[GM](#page-14-0) cone Geometric mean

cone in[Fusion/Python](#page-15-0)

[Performance](#page-16-0)

**[Conclusions](#page-21-0)** 

The conic form of this:

minimize $z+m$   $\, T \,$  $\overline{\phantom{x}}$ such that  $r\,$  $\bm{T}$  $x=t$  $2 \cdot (1/2) \cdot z \ge ||Gx||_2^2$  2 $2y_iw_i\geq x_i^2, \text{ for } i=1$  $2\cdot (1/8)\cdot x_i \geq w_i^2, \text{ for } i:$ 2 $i<sub>i</sub>$ , for  $i = 1...n$  $x\in\mathbb{R}^n, x\geq 0$ G 2 $i<sub>i</sub>$ , for  $i = 1...n$ 

The three non-linear constraints can be implemented usingthe rotated quadratic cone of dimension 3:

$$
Q_r^3 = \{ x \in \mathbb{R}^3 | 2x_1 x_2 \ge x_3^2 \}
$$

<span id="page-7-0"></span>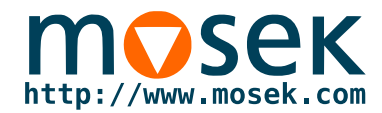

### **Portfolio in Fusion/Python**

```
from mosek.fusion import *def portfolio(G,m,r,t):
 n = len(m)with Model("Markowitz") as M:
   x = M.\text{variable}(n, Domain.\text{greater}Than(0.0))y = M</math>.variable(n, Domain.unbounded())z = M.\text{variable}(1,\text{Domain.unbounded}())w = M</math>.variable(n,Domain.unbounded())M.constraint(Expr.mul(r,x), Domain.equalsTo(t))
   M.constraint(Expr.vstack(0.5,z,Expr.mul(G,x)),Domain.inRotatedQCone())
M.constraint(Expr.hstack(y,w,x), Domain.inRotatedQCone())
   M.constraint(Expr.hstack(Expr.constTerm(n,.125),x,w), Domain.inRotatedQCone())
   M.objective(ObjectiveSense.Minimize, Expr.add(z,Expr.dot(m,y)))
   M.solve()
return x.level()
if __name__ == '__main__':
 G = DenseMatrix(3,3, [ 0.16667,0.02322, 0.00126,
                          0, 0.10286, -0.00223,<br>0, 0.033810, 0, 0.03381 ])
 r = [ 0.1073, 0.0737, 0.0627 ]m = [ 0.01, 0.01, 0.01 ]print "x =",portfolio(G,m,r,0.08)
```
<span id="page-8-0"></span>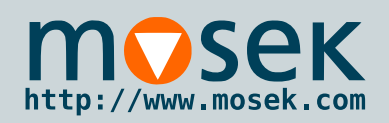

## **Traffic flow network**

#### What is [Fusion?](#page-1-0)

Let's ge<sup>t</sup> to the [code](#page-4-0) part!

[Portfolio](#page-5-0) model Portfolio model [transformed](#page-6-0) Portfolio in[Fusion/Python](#page-7-0)

#### Traffic flow [network](#page-8-0)

 Traffic flow network: [original](#page-9-0) form

 Traffic flow [network:](#page-10-0) conic form Traffic flow in [Fusion/Python](#page-11-0)[Modeling](#page-12-0) a complex cone: Geometric mean cone

GM cone of [power](#page-13-0) <sup>2</sup>

[GM](#page-14-0) cone

Geometric mean

cone in[Fusion/Python](#page-15-0)

[Performance](#page-16-0)

**[Conclusions](#page-21-0)** 

Traffic network model based on <sup>a</sup> presentation by Robert Fourer (Convexity Detection in Large-Scale Optimization., 2011. OR <sup>53</sup> Nottingham 6-8 September 2011).

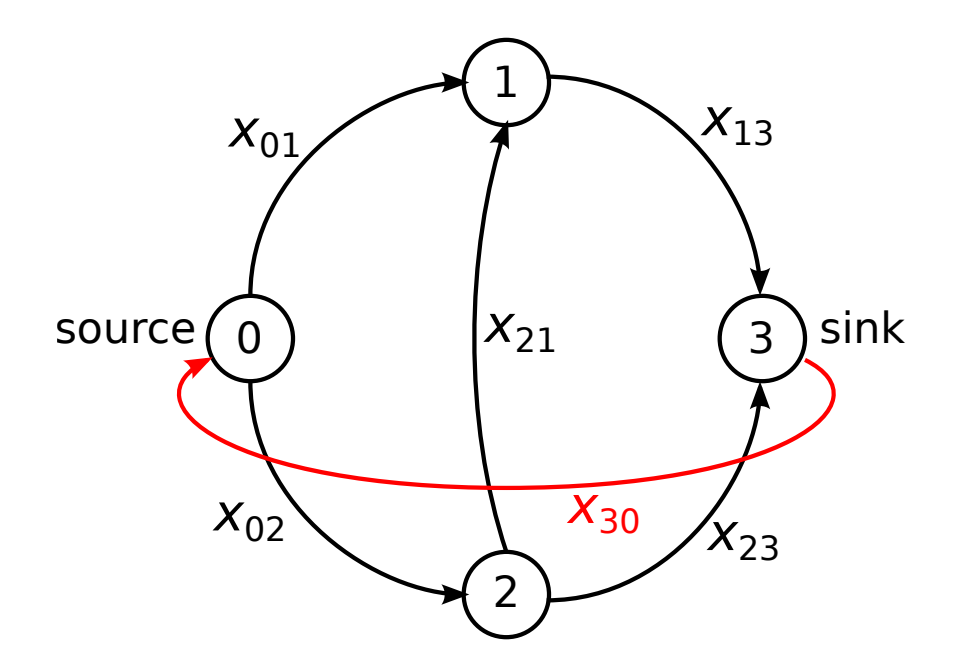

The red arc is added to simplify the formulation of the model, but it has infinite capacity and is not included in the objective.

### <span id="page-9-0"></span>**Traffic flow network: original form**http://www.mosek.com

#### What is [Fusion?](#page-1-0)

Let's ge<sup>t</sup> to the [code](#page-4-0) part! [Portfolio](#page-5-0) model Portfolio model [transformed](#page-6-0)

Portfolio in

[Fusion/Python](#page-7-0)

 Traffic flow [network](#page-8-0) Traffic flow network: [original](#page-9-0) form

 Traffic flow [network:](#page-10-0) conic form Traffic flow in [Fusion/Python](#page-11-0)[Modeling](#page-12-0) a complex cone: Geometric mean cone GM cone of [power](#page-13-0) <sup>2</sup> [GM](#page-14-0) cone Geometric meancone in[Fusion/Python](#page-15-0)

[Performance](#page-16-0)

**[Conclusions](#page-21-0)** 

minimize  
\n
$$
\sum_{(i,j)\in A} t_{ij} x_{ij}/T
$$
\nsuch that  
\n
$$
t_{ij} = b_{ij} \frac{s_{ij} x_{ij}}{1 - x_{ij} c_{ij}}, \ (i,j) \in A
$$
\n
$$
\sum_{j:(i,j)\in A_+} x_{ij} = \sum_{j:(j,i)\in A_+} x_{ji}, \ i \in N
$$
\n
$$
x_{es} = T
$$
\n
$$
0 \le x_{ij} \le c_{ij}, (i,j) \in A
$$

where N is the set of nodes, A is the set of arcs and  $A_+$ set of arcs plus an arc from sink to source.  $c_{ij}$  is the capacity  $+$  is the and  $s_{ij}$  is the sensitivity of arc  $(i,j).$ 

### <span id="page-10-0"></span>**Traffic flow network: conic form**http://www.mosek.com

#### What is [Fusion?](#page-1-0)

Let's ge<sup>t</sup> to the [code](#page-4-0) part! [Portfolio](#page-5-0) model

Portfolio model

[transformed](#page-6-0)

Portfolio in

[Fusion/Python](#page-7-0)

 Traffic flow [network](#page-8-0) Traffic flow network: [original](#page-9-0) form

 Traffic flow [network:](#page-10-0) conic form

 Traffic flow in [Fusion/Python](#page-11-0)[Modeling](#page-12-0) a complex cone: Geometric

mean cone

GM cone of [power](#page-13-0) <sup>2</sup>

[GM](#page-14-0) cone

Geometric meancone in

[Fusion/Python](#page-15-0)

[Performance](#page-16-0)

**[Conclusions](#page-21-0)** 

■

minimize 
$$
\sum_{(i,j)\in A} \frac{1}{T} (b_{ij}x_{ij} + y_{ij})
$$
 (1)  
such that 
$$
2\frac{1 - x_{ij}c_{ij}}{2s_{ij}}y_{ij} \ge x_{ij}^2, (i,j) \in A
$$
 (2)

<span id="page-10-1"></span>
$$
\sum_{j:(i,j)\in A_+} x_{ij} = \sum_{j:(j,i)\in A_+} x_{ji}, \ i \in N \tag{3}
$$

$$
x_{es} = T \tag{4}
$$

$$
0 \le x_{ij} \le c_{ij}, (i,j) \in A \tag{5}
$$

- ■Objective [\(1\)](#page-10-1) is now linear.
- ■ $\blacksquare$  The term t is completely gone (in fact we substituted t into the original objective).
	- Constraint [\(2\)](#page-10-1) is <sup>a</sup> rotated quadratic cone.

<span id="page-11-0"></span>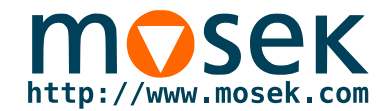

### **Traffic flow in Fusion/Python**

```
def main(N,E, source,sink, arc_sensitivity, arc_capacity, arc_baseTravelTime, T):
 with Model("Traffic Network") as M:
   arc_i = [ i for i, j in E ]
   arc_j = [ j for i, j in E ]<br>e = Matrix.sparse(N.N.
          = Matrix.sparse(N,N, arc_i,arc_j, 1.0)
   c = Matrix.\nsparse(N,N,arc_i,arc_j, arc_c)cplus = Matrix.sparse(N,N,arc_i + [sink],arc_j + [source], arc_capacity + [T])
   # Set up (5)
   x = M.\text{sparseVariable}('x', \text{NDSet}(N,N), \text{Domain.inRange}(0.0, \text{cplus}))y = M.\text{sparseVariable}('y',\text{NDSet}(N,N),\text{Domain.unbounded}()# Set up (1)
   b = Matrix.\nsparse(N,N, arc_i, arc_j, arc_baseTravelTime)M.objective(ObjectiveSense.Minimize,
Expr.mul(1.0/T, Expr.add((Expr.dot(x,b), Expr.dot(y,e)))))
   # Set up (2)
   y_sel = y.pick_flat([ i*N+j for (i,j) in E])
   x sel = x.pick_flat([i * N + j for (i, j) in E))
    one_div_2s = [0.5/s for
s in arc_sensitivity]
   M.constraint('(2)',
Expr.hstack(Expr.mulElm(Expr.sub(1.0,Expr.mulElm(x_sel,[ 1.0/c for
c in arc_capacity ])),
                               one_div_2s),y_sel,
x_sel),
Domain.inRotatedQCone())# Set up (3)eplus_T = Matrix.sparse(N,N, arc_j+[source], arc_i+[sink], 1.0)
   M.constraint('(3)', Expr.sub(Expr.mulDiag(x,eplus_T), Expr.mulDiag(eplus_T,x)),
                 Domain.equalsTo(0.0))# Set up (4)M.constraint('(4)', x.index(sink,source), Domain.equalsTo(T))
   M.solve()
return x_sel.level()
```
#### <span id="page-12-0"></span>**Modeling <sup>a</sup> complex cone: Geometric mean cone**http://www.mosek.com

#### What is [Fusion?](#page-1-0)

Let's ge<sup>t</sup> to the [code](#page-4-0) part!

[Portfolio](#page-5-0) model Portfolio model [transformed](#page-6-0) Portfolio in[Fusion/Python](#page-7-0)

 Traffic flow [network](#page-8-0) Traffic flow network: [original](#page-9-0) form

 Traffic flow [network:](#page-10-0) conic form Traffic flow in[Fusion/Python](#page-11-0)

 [Modeling](#page-12-0) <sup>a</sup> complexcone: Geometric mean cone

GM cone of [power](#page-13-0) <sup>2</sup> [GM](#page-14-0) cone Geometric meancone in[Fusion/Python](#page-15-0)

[Performance](#page-16-0)

**[Conclusions](#page-21-0)** 

It is possible to model several complex sets using quadratic cones. One example: The geometric mean (GM) cone:

$$
t \le \left(\prod_{i=1}^n x_i\right)^{1/n}, \ x_i \ge 0
$$

We notice first that the GM cone of size <sup>3</sup> is in fact almost the rotated quadratic cone of size 3:

$$
t \leq \sqrt{2x_1x_2} \iff (x_1, x_2, t) \in \mathcal{Q}_r^3
$$

so, e.g., the GM cone of size <sup>5</sup> can then be implemented as:

 $\sqrt{2}t \leq$ ,  $\sqrt{2}t_1t_2$ ,  $\sqrt{2}t_1 \leq \sqrt{2x_1x_2}$ ,  $\sqrt{2}t_2 \leq \sqrt{2x_3x_4}$ ⇔ $(t_1, t_2\sqrt{2}t), (x_1, x_2, \sqrt{2}t_1), (x_3, x_4, \sqrt{2}t_2) \in \mathcal{Q}_r^3$  $r\,$ 

<span id="page-13-0"></span>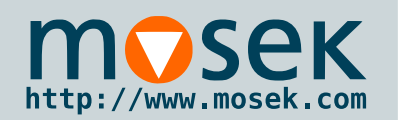

## **GM cone of power 2**

#### What is [Fusion?](#page-1-0)

Let's ge<sup>t</sup> to the [code](#page-4-0) part!

[Portfolio](#page-5-0) model Portfolio model [transformed](#page-6-0)Portfolio in

[Fusion/Python](#page-7-0)

 Traffic flow [network](#page-8-0) Traffic flow network: [original](#page-9-0) form

 Traffic flow [network:](#page-10-0) conic form Traffic flow in[Fusion/Python](#page-11-0)

[Modeling](#page-12-0) a complex cone: Geometric mean cone

#### GM cone of [power](#page-13-0) <sup>2</sup>

[GM](#page-14-0) cone Geometric meancone in[Fusion/Python](#page-15-0)

[Performance](#page-16-0)

**[Conclusions](#page-21-0)** 

We notice that this approac<sup>h</sup> allows us to build GM cones of size  $1+2^n$ .

$$
x_1x_2 \x_3x_4 \x_5x_6 \x_7x_8 \dots x_{2^n}
$$
\n
$$
t_{11} \t_12 \t_13 \t_14 \dots
$$
\n
$$
t_{21} \t_22 \dots
$$
\n
$$
t_{31}
$$
\n
$$
t
$$

 $(x_1, x_2, \sqrt{2}t_{11}), (x_3, x_4, \sqrt{2}t_{12}), (x_5, x_6, \sqrt{2}t_{13}), \ldots \in \mathcal{Q}_r^3$  $(t_{11}, t_{12}, \sqrt{2}t_{21}), (t_{13}, t_{14}, \sqrt{2}t_{22}), \ldots \in \mathcal{Q}_r^3$  $(t_{21}, t_{22}, \sqrt{2}t_{31}), \ldots \in \mathcal{Q}_r^3$ 

 $(t_{\log_2 n-2,1}, t_{\log_2 n-2,2}, \sqrt{2}t) \in \mathcal{Q}_r^3$ 

...

<span id="page-14-0"></span>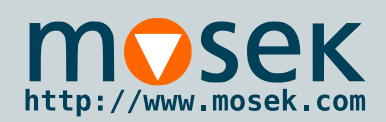

### **GM cone**

#### What is [Fusion?](#page-1-0)

Let's ge<sup>t</sup> to the [code](#page-4-0) part!

[Portfolio](#page-5-0) model Portfolio model [transformed](#page-6-0)Portfolio in

 [Fusion/Python](#page-7-0) Traffic flow [network](#page-8-0) Traffic flow network: [original](#page-9-0) form

 Traffic flow [network:](#page-10-0) conic form Traffic flow in[Fusion/Python](#page-11-0)

[Modeling](#page-12-0) a complex cone: Geometric mean cone

#### GM cone of [power](#page-13-0) <sup>2</sup>

#### $GM$  cone

Geometric meancone in[Fusion/Python](#page-15-0)

[Performance](#page-16-0)

**[Conclusions](#page-21-0)** 

### We can now formulate

$$
(t, x_1, x_2, \ldots, x_{2^p}) \in \mathcal{G}^{2^p+1}: t^n \leq x_1 x_2 x_3 \ldots x_{2^p}
$$

It now only remains to observe that for  $n < 2^p$  we can write the GM cone of  $n+1$  elements as the GM cone of  $2^p+1$ elements:

$$
t^{2^p} \le x_1 x_2 \cdots x_n \cdot t^{2^p - n}
$$

or

$$
(t, x_1, x_2, \ldots, x_n, t, \ldots, t) \in \mathcal{G}^{2^p+1}
$$

A  $2^p + 1$  GM cone requires  $2^p - 2$  extra variables and  $2^p - 1$ rotated quadratic cones of size 3.

<span id="page-15-0"></span>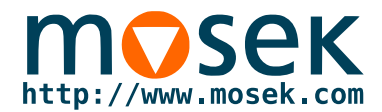

### **Geometric mean cone in Fusion/Python**

```
def geometric_mean(M,x,t):
  '''

Models the convex set
    S = \{ (x, t) \in \mathbb{R}^n : R \mid x \ge 0, t \le (x1 + x2 + \dots + xn)^{n}(1/n) \}as the intersection of rotated quadratic cones and affine hyperplanes.
  \sqrt{1}
def rec(x):
   n = x.shape.dim(0)if n > 1:
      y = M.\text{variable}(n/2, Domain.\text{unbounded}())M.constraint(Variable.hstack(Variable.reshape(x, NDSet(n/2,2)), y), Domain.inRotatedQCone())
      return rec(y)
    else:
returnxn = x.shape.dim(0)l = int(ceil(log(n, 2)))m = int(2**1) - n# if size of x is not a power of 2 we pad it:
  if m > 0:
   x_padding = M.variable(m,Domain.unbounded())
   M.constraint(Expr.sub(x_padding, Variable.repeat(t,m)), Domain.equalsTo(0.0))
   # set the last m elements equal to t
   x = \text{Variable}.\text{stack}(x, x\_padding)
```

```
M.constraint(Expr.sub(Expr.mul(2.0**(l/2.0), t),rec(x)), Domain.equalsTo(0.0))
```
<span id="page-16-0"></span>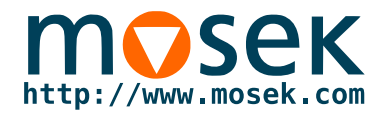

## **Performance**

<span id="page-17-0"></span>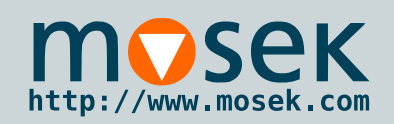

## **Modeling and solving**

What is [Fusion?](#page-1-0)

Let's ge<sup>t</sup> to the [code](#page-4-0) part!

**[Performance](#page-16-0)**  [Modeling](#page-17-0) andsolving

<sup>A</sup> [sparse](#page-18-0) conic problem

 Performance test: [chainsing.java](#page-19-0)[Performance:](#page-20-0) Fusion ■

vs. solver API

**[Conclusions](#page-21-0)** 

MOSEK solves purely continuous problems very efficiently. This means that:

- ■ Setting up <sup>a</sup> model in <sup>a</sup> modeling language is often slower than solving it,
	- . . . it may even have worse run-time complexity!
- ■ Setting up <sup>a</sup> model in e.g. the Python API or <sup>a</sup> similar API is sometimes slower than solving it.

When creating mixed-integer models this is rarely an issue. Fusion is designed to make model development simpler while

- ■ minimizing the overhead of loops and function calls by encouraging vectorized operations, and
- minimizing the run-time complexity when handling ■sparse structures.

<span id="page-18-0"></span>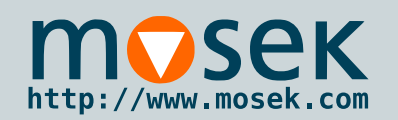

### **A sparse conic problem**

What is [Fusion?](#page-1-0)

Let's ge<sup>t</sup> to the [code](#page-4-0) part!

[Performance](#page-16-0) [Modeling](#page-17-0) andsolving

 <sup>A</sup> [sparse](#page-18-0) conic problem

 Performance test: [chainsing.java](#page-19-0)[Performance:](#page-20-0) Fusionvs. solver API

 $\lt$ 

**[Conclusions](#page-21-0)** 

Conic formulation of the CHAINSING model:

minimize  $e^T s + e^T t + e^T p + e^T q$ such that  $(1/2, s_i, x_i + 10x_{i+1}) \in \mathcal{Q}_r^3$  $(1/2, t_j, 5^{1/2}(x_{i+2} - x_{i+3})) \in \mathcal{Q}_r^3$  $(1/2, r_j, x_{i+1} - 2x_{i+2}) \in \mathcal{Q}_r^3$  $(1/2, u_j, 10^{1/4}(x_i - 10x_{i+3})) \in \mathcal{Q}_r^3$  $(1/2, p_i, r_i) \in \mathcal{Q}_r^3$  $(1/2, q_i, u_i) \in \mathcal{Q}_r^3$ ,  $j = 0, \ldots, (n-2)/2$ ,  $i = 2j$  $0.1 \le x_i \le 1.1, \quad i = 0, 2, \ldots, n-2.$ 

<sup>A</sup> sparse conic problem we can scale easily.

"*Sparse second order cone programming formulations for convex optimization problems.*" K. Kobayashi, S.-Y. Kim, M. Kojima, Journal of the Operations Research Society of Japan, Vol. 51, No. <sup>3</sup> (2008), pp. 241-264.

<span id="page-19-0"></span>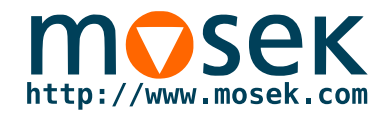

### **Performance test: chainsing.java**

```
20 / 24
public static void chainsing4(Model M, int n)
{int m = (n-2) / 2iVariable x = M.\text{variable}(n, Domain.\text{unbounded}());
  Variable p = M.variable(m, Domain.unbounded());
  Variable q = M.\text{variable}(m, Domain.\text{unbounded}());Variable r = M.\text{variable} (m, Domain.unbounded());
  Variable s = M.\text{variable} (m, Domain.unbounded());
  Variable t = M.\text{variable}(m, Domain.\text{unbounded}());
  Variable u = M.\text{variable} (m, Domain.unbounded());
  Variable x_i = Variable.reshape(x,n/2,2).slice(new int[]{0,0},new int[]{n/2-1,1});
  Variable x_iplus1 = Variable.reshape(x,n/2,2).slice(new int[]{0,0},new int[]{n/2-1,1});
  Variable x_iplus2 = Variable.reshape(x,n/2,2).slice(new int[]\{1,0\},new int[]\{n/2,1\});
  Variable x_iplus3 = Variable.reshape(x,n/2,2).slice(new int[]{1,0},new int[]{n/2,1});
  Expression c = Expr.constTerm(m, 0.5);
  // s[j] >= (x[i] + 10*x[i+1])^2M.constraint(Expr.hstack(c, s, Expr.add(x_i, Expr.mul(10.0,x_iplus1))), Domain.inRotatedQCone());
  1/ t[j] >= 5*(x[i+2] - x[i+3])^2M.constraint(Expr.hstack(c, t, Expr.mul(Math.sqrt(5), Expr.sub(x_iplus2,x_iplus3))),
               Domain.inRotatedQCone());1 / r[i] >= (x[i+1] - 2*x[i+2])^2M.constraint(Expr.hstack(c, r, Expr.sub(x_iplus1, Expr.mul(2.0,x_iplus2))),
               Domain.inRotatedQCone());
// u[j] >= sqrt(10)*(x[i] - 10*x[i+3])ˆ2
  M.constraint(Expr.hstack(Expr.constTerm(m,0.5/Math.sqrt(10)),u,Expr.sub(x_i, Expr.mul(10,x_iplus3))),                      Domain.inRotatedQCone());
  // p[j] >= r[j]^2
  M.constraint(Expr.hstack(c,p,r), Domain.inRotatedQCone());
  1/4 q[j] >= u[j]<sup>2</sup>2
  M.constraint(Expr.hstack(c,q,u), Domain.inRotatedQCone());
  // 0.1 \le x[j] \le 1.1M.constraint(x,Domain.inRange(0.1, 1.1));
  M.objective(ObjectiveSense.Minimize, Expr.sum(Variable.vstack(new Variable[]{s, t, p, q})));
}
```
<span id="page-20-0"></span>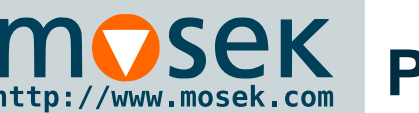

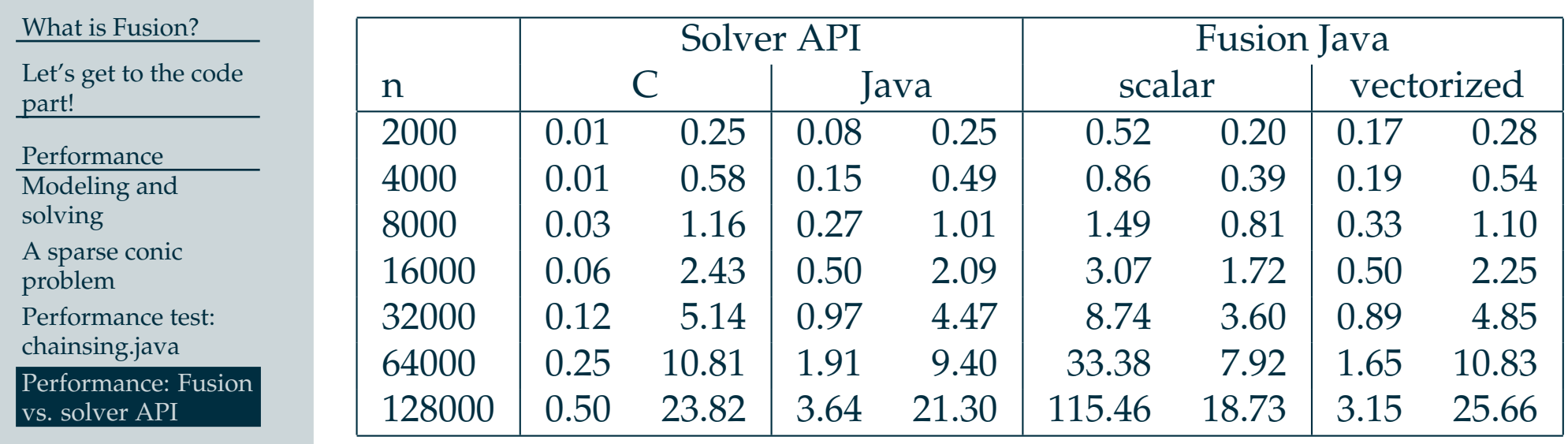

**[Conclusions](#page-21-0)** 

Model setup time and solver time in seconds for each implementation of CHAINSING. The numbers do not include JVM startup time.

<span id="page-21-0"></span>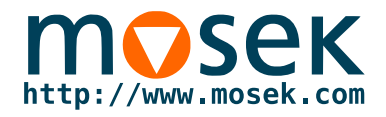

## **Conclusions**

<span id="page-22-0"></span>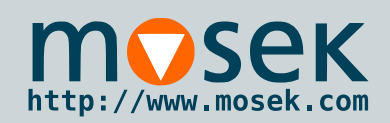

### **Conclusions**

#### What is [Fusion?](#page-1-0)

Let's ge<sup>t</sup> to the [code](#page-4-0) part!

[Performance](#page-16-0)

**[Conclusions](#page-21-0)** 

[Conclusions](#page-22-0)

- ■ Fusion handles non-linearities in conic form, but many complex sets can be constructed from these.
- ■ Fusion makes it significantly faster to build complex models.
- ■ Fusion overhead is small <sup>g</sup>iving <sup>a</sup> goo<sup>d</sup> compromise between efficiency and ease of use.

Fusion is included in MOSEK 7.0 and requires no extra license.

These slides and source code for examples are available at http://mosek.com/resources/presentations/